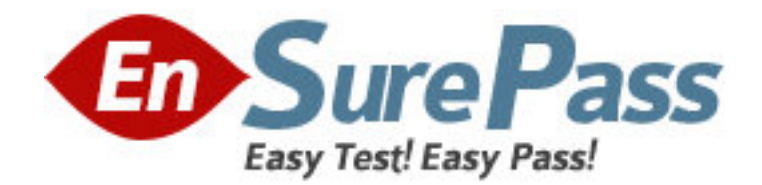

**Vendor:** SAP

**Exam Code:** C\_TFIN52\_64

**Exam Name:** SAP Certified Application Associate -

Financial Accounting with SAP ERP 6.0 EHP4

**Version:** DEMO

1.The transfer from the under-construction phase to completed asset is referred to here as

A. capitalization of the asset under construction Answer: A

2.Consider the following sentences about field status:

1) Fields which can be made

2) Fields that can be entered, but are not required, can be set to entry.

Which of the options below matches the blank spaces of those sentences?

A. must not have an entry/optional for 1; suppressed for 2)

B. must have an entry/suppressed for 1; suppressed for 2)

C. must have an entry/optional for 1; optional for 2)

D. must have an entry/required for 1; optional for 2)

E. must not have an entry/required for 1; optional for 2)

Answer: D

 $\overline{\phantom{a}}$ 

3.What are the fields that can be used as selection criteria in reporting from the below given options.

A. Evaluation groups: These are asset master data fields for which the user can specify use and meaning.

B. Reason for investment: In this master record field, you can enter a reason for the investment.

C. Environmental protection indicator. Here you can enter a measure taken to comply with environmental protection laws.

Answer: A, B, C

4.Consider the following statements:

Which of the statements is false (Please choose the correct sentence)?

A. The account type field in terms of payment basic data screen should be defined separately, to prevent any done change in the term of payment.

B. Terms of payments are copied from invoice to credit memos when they are linked to.

C. Inserting a "V" in the invoice reference field during document entry means the terms of payment are activated in the non-invoice-related credit memos.

D. The day limits define the dates of the cash discount periods.

E. The system cannot define the splitment of an installment payment, at least you define it in the terms of payment.

Answer: D

5.Company codes from different countries cannot tie processed in same payment run A. false

B. true

Answer: B

6.By the period control method of the depreciation key, the asset value date is determined for each depreciation area.

A. false

B. true

Answer: B

7.What is the purpose of the terms of payment? (Please choose the correct sentence)

A. Define the baseline date.

B. Enable the cross-company code transactions.

C. Calculate a cash discount and invoice due date.

D. Calculate only the required conditions for SD invoices.

E. Calculate the tax amounts.

Answer: C

8.Asset history sheet is the most important and most comprehensive year end report or intermediate report

A. false

B. true

Answer: B

9.For which scenario can you use the cash journal?

ERROR: rangecheck OFFENDING COMMAND: xshow

## STACK:

[59 24 24 54 49 24 49 49 44 24 24 19 49 44 48 73 20 48 49 24 49 49 49 24 48 49 24 49 49 19 49 4924 49 49 42 74 49 49 24 44 24 19 49 24 49 49 43 24 24 29 49 49 44 49 44 23 20 49 49 24 43 49 29 29 49 49 44 0 ] (A. To post incoming and outgoing payments in any transaction currency)